## How to find Singapore law cases?

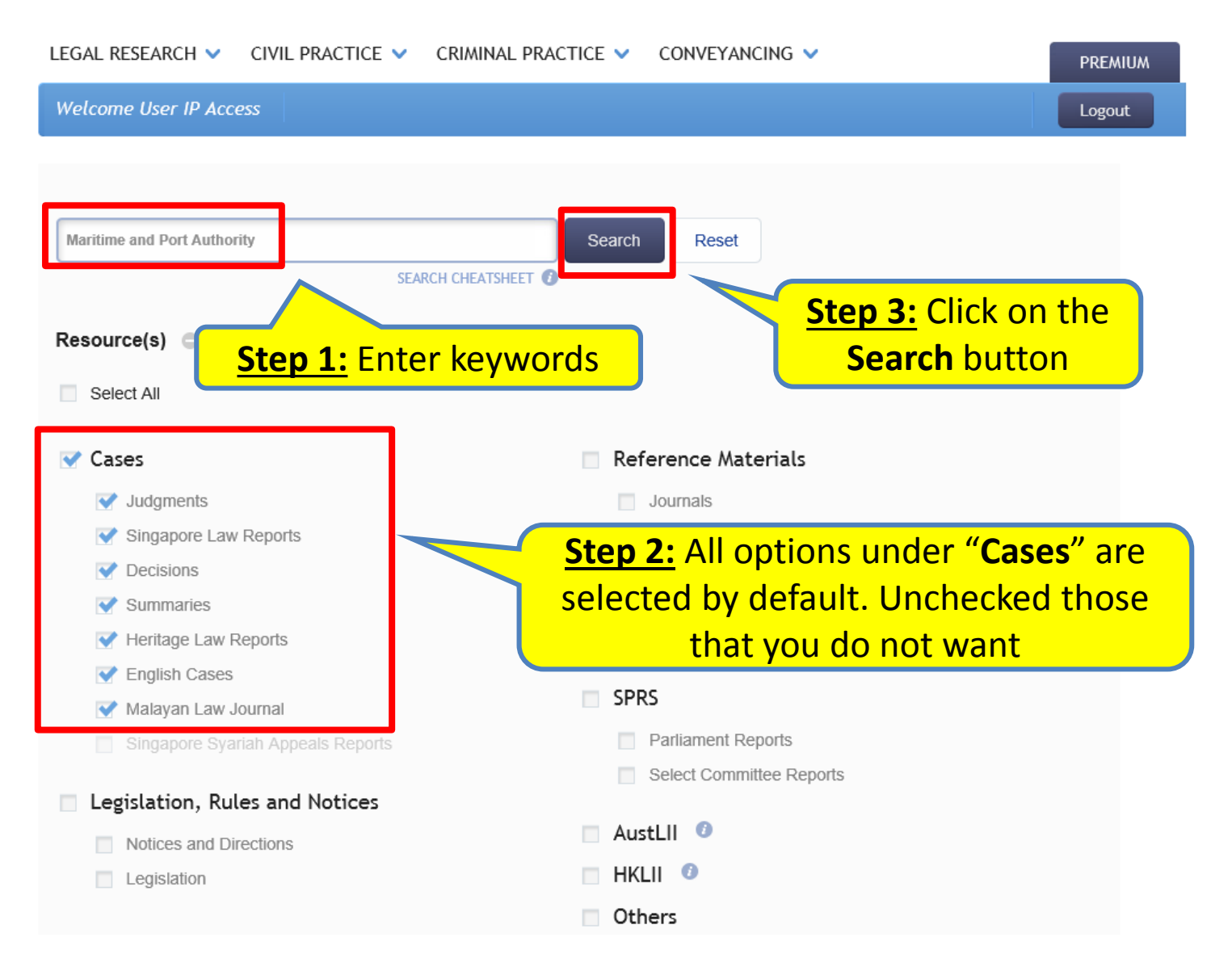

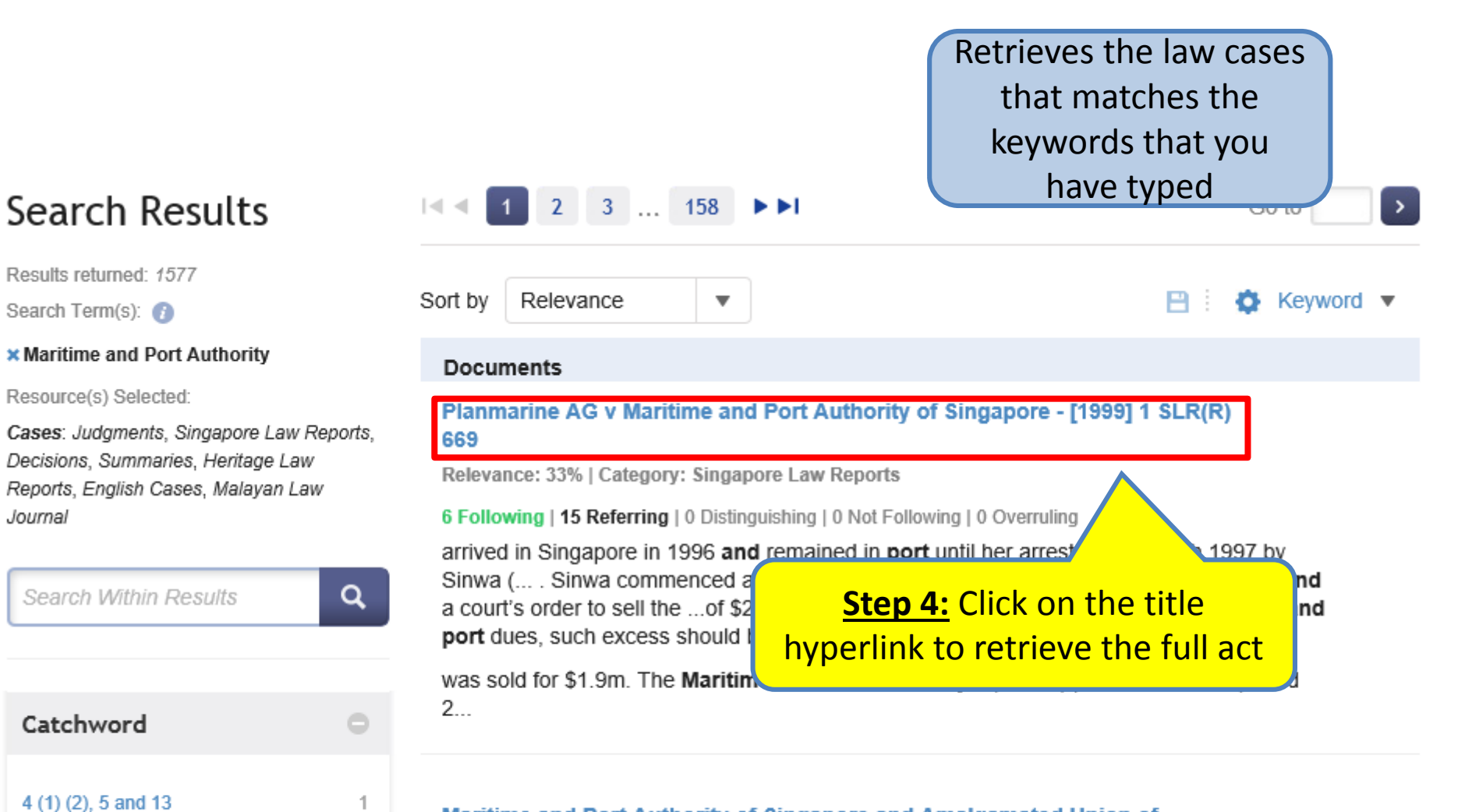

## Maritime and Port Authority of Singapore and Amalgamated Union of **Statutory Board Employees - [2015] SGIAC 84**

Relevance: 30% | Category: Decisions

Journal

act in the "management

of the ship"

Action

1

1

0 Following | 0 Referring | 0 Distinguishing | 0 Not Following | 0 Overruling

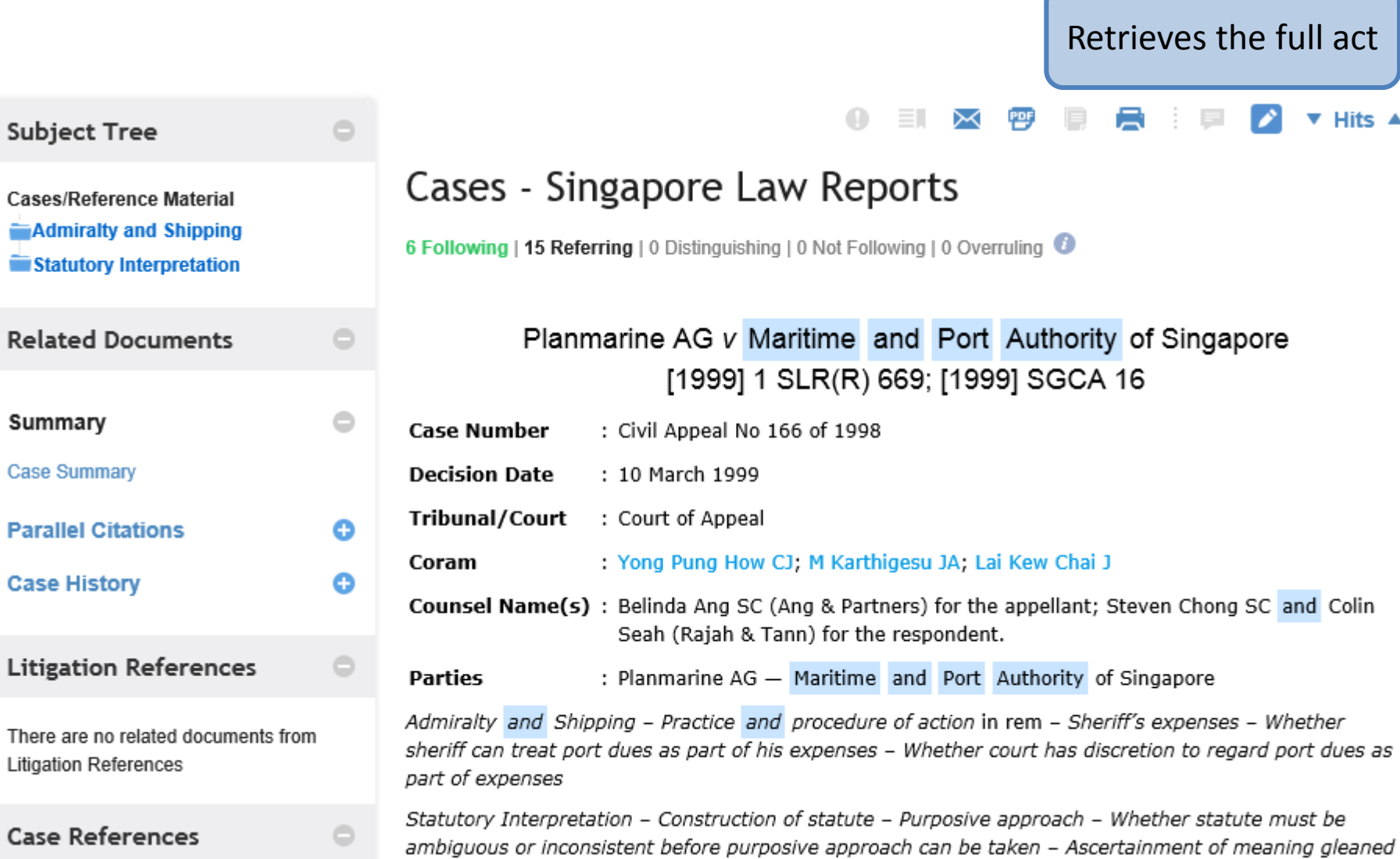

There are

About LawNet | Contact Us | Help

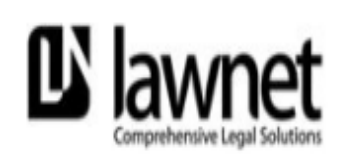

A DIVISION OF SINGAPORE ACADEMY OF LAW

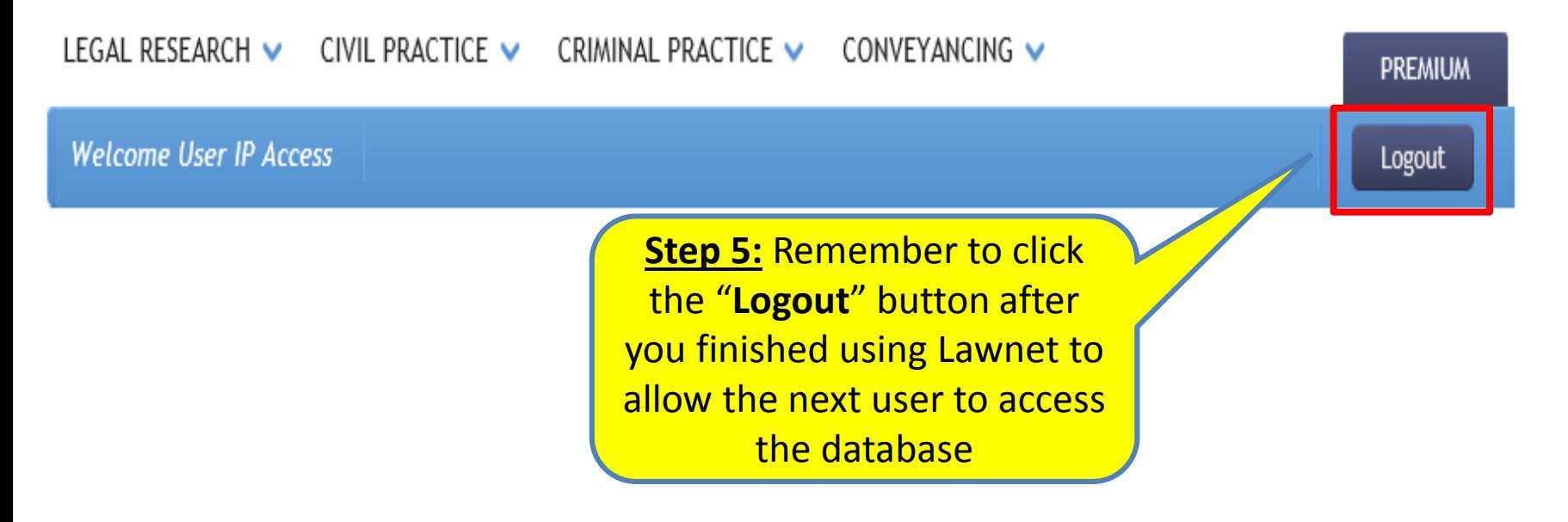